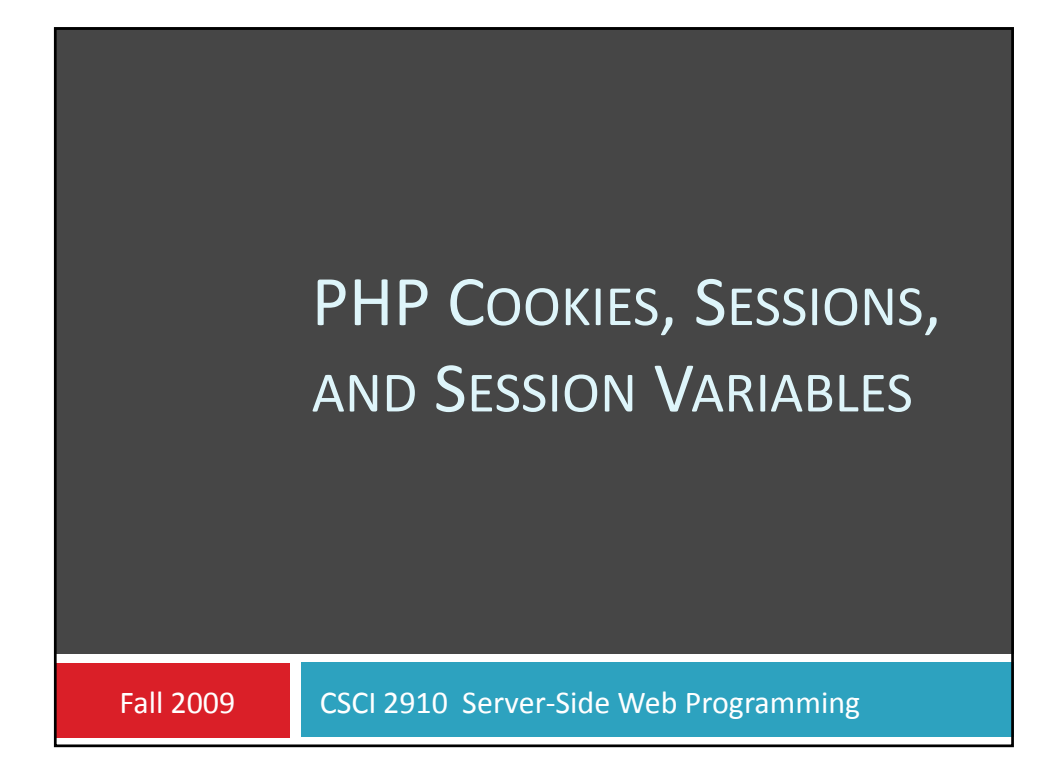

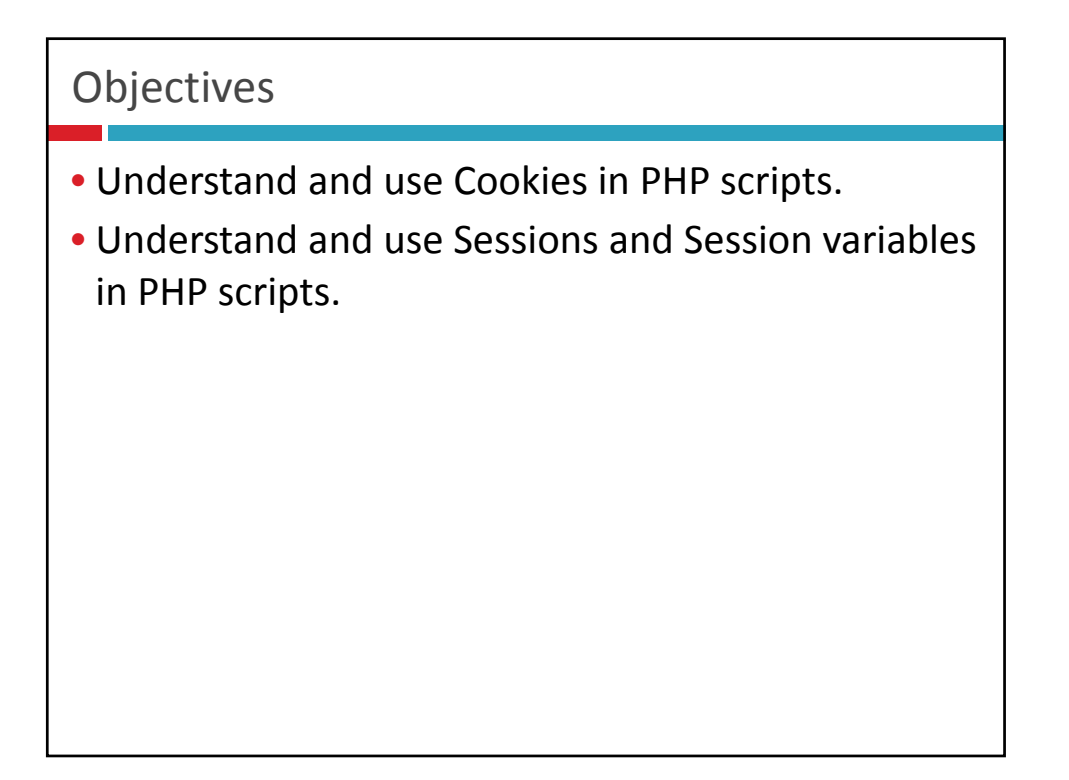

# HTTP

HTTP is a stateless protocol

Each page "stands alone" and has no memory of past actions.

Addressed in Netscape 3.0 with cookies.

Cookies allow us to write data to user's computer and read that data as user traverses site.

Cookies can only be *written* as part of header information, therefore **cannot create or add to a cookie after writing to browser**.

# Using cookies

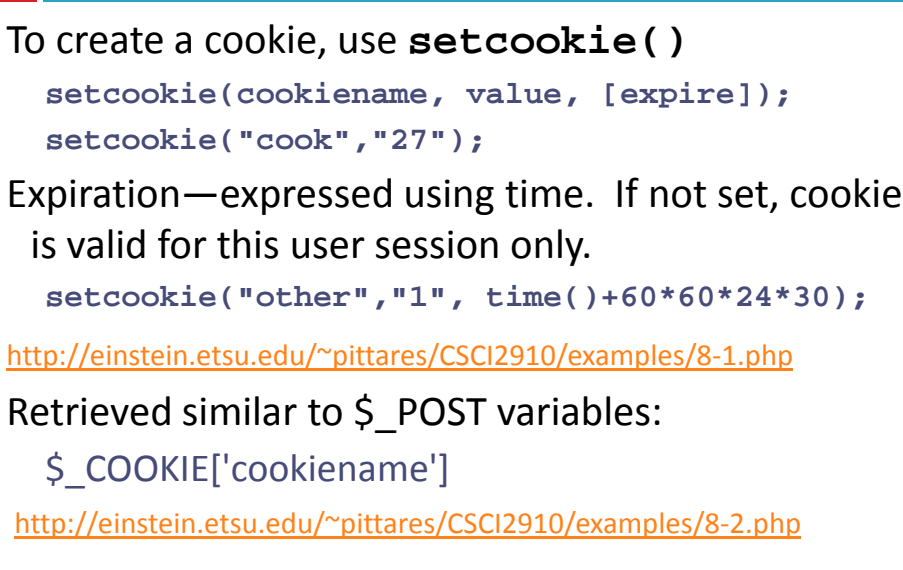

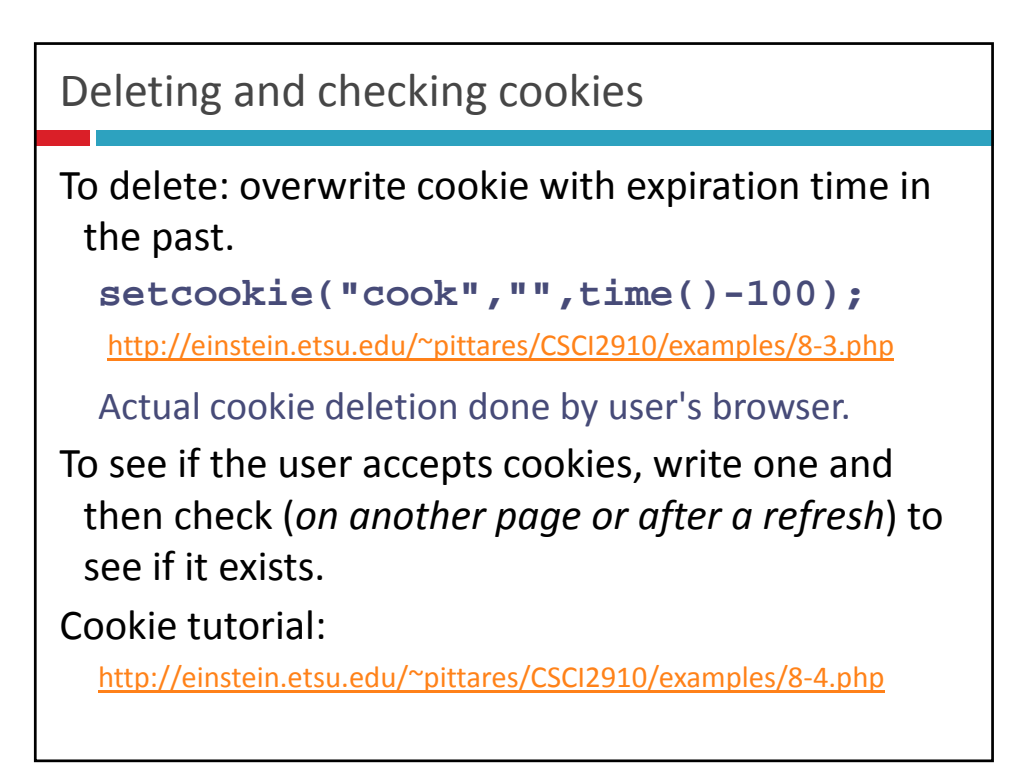

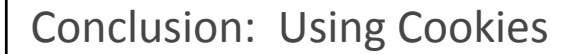

If user accepts cookies, *and* if you remember to **manage setting them prior to non‐header output**, then they're fine.

If you use Sessions:

PHP manages complexity.

If the user doesn't support cookies, PHP has an automated "workaround".

More complex data storage (arrays, etc.) easier to implement.

But, you lose multi‐visit persistence

# What is session control?

Gives ability to track a user through site, and easily move data related to that user among pages.

No need to move data through hidden form fields. Very useful for authentication, but can be used any time persistent data needed throughout a site visit.

#### How sessions work

Sessions are identified by a random number (Session ID) generated by PHP and stored on the client computer in 1 of 2 ways:

Using a cookie, if the user's browser supports.

Appending the session number to URLs as user traverses site

www.whatever.com?PHPSESSID=495294532459x

Session ID corresponds a session data store on server

A session will eventually expire‐‐usually after a specified period of inactivity.

# Progression of events

PHP script starts a session. *Done before any other page activity*.

```
s session_start();
```
Session ID created and stored on **user's** computer. (if possible)

Session variables are created, and values stored on the **server**.

PHP script can use these variables from page to page throughout a site.

# Using session variables

Some PHP servers automatically start a Session for every user when they visit the site.

May slow things down due to unnecessary overhead.

Controlled by **PHP.ini** file on the server.

http://einstein.etsu.edu/~pittares/PHPTest/phpinformation.php

**Session operations changed in PHP 4.1, so be careful with older installations and reference books.**

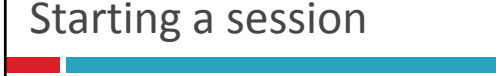

In *any script* using sessions, you must first call **session\_start()**.

If session has not been established, this will do that.

If a session has been established, this will load session data.

You **must** start the session at the very beginning of the script‐‐as part of header transmission.

Add or access session variables by using the **\$\_SESSION** superglobal array.

```
Session Handling
<?php
   session_start();
   $_SESSION['name'] = "Dr. Tony Pittarese";
   $ SESSION['office $_SESSION['office'] = "Nicks 484"; '] = "Nicks 
   $_SESSION['phone'] = 96951;
?>
http://einstein.etsu.edu/~pittares/CSCI2910/examples/8‐5.php
```

```
<?php
  session start();
session_start
  echo "Here's the session info:<br />";
  foreach ($_SESSION as $var=>$contents)
    echo "$var: $contents<br />";
?>
```
### Manipulating Session ID

**session\_id()** allows you to get or set the Session ID.

If no parameter, returns the Session ID.

If given a parameter, sets that as the Session ID. http://einstein.etsu.edu/~pittares/CSCI2910/examples/8‐7.php http://einstein.etsu.edu/~pittares/CSCI2910/examples/8‐8.php

#### Manipulating the Session data

**session\_unset()** erases all session variables and data.

http://einstein.etsu.edu/~pittares/CSCI2910/examples/8-9.php

**unset()** can be used to erase a single variable and data.

```
unset($_SESSION['myvar']);
```
**session destroy()** destroys the session data **session\_destroy()**(without destroying the session variables).

Can be useful for "logging out" user. http://einstein.etsu.edu/~pittares/CSCI2910/examples/8‐10.php http://einstein.etsu.edu/~pittares/CSCI2910/examples/8‐11.php

#### Session variable arrays

Session variables can be arrays

```
<?php
  session start _ ();
  $_SESSION['list'][]="Hello";
  $_SESSION['list'][]="Wow";
  echo count($_SESSION['list'])."<br />";
  foreach ($_SESSION['list'] as $item)
    echo "$item<br />";
```
**?>**

Can be useful technique for shopping carts or other data that is accumulated over multiple page visits.

http://einstein.etsu.edu/~pittares/CSCI2910/examples/8‐12.php

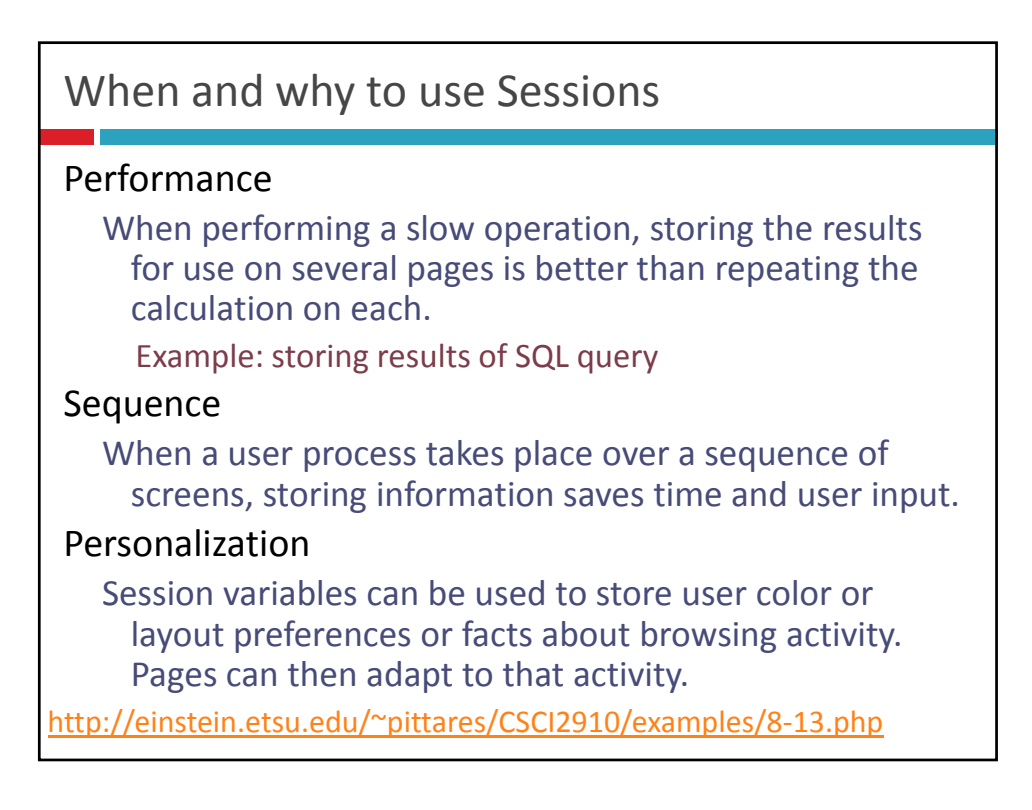

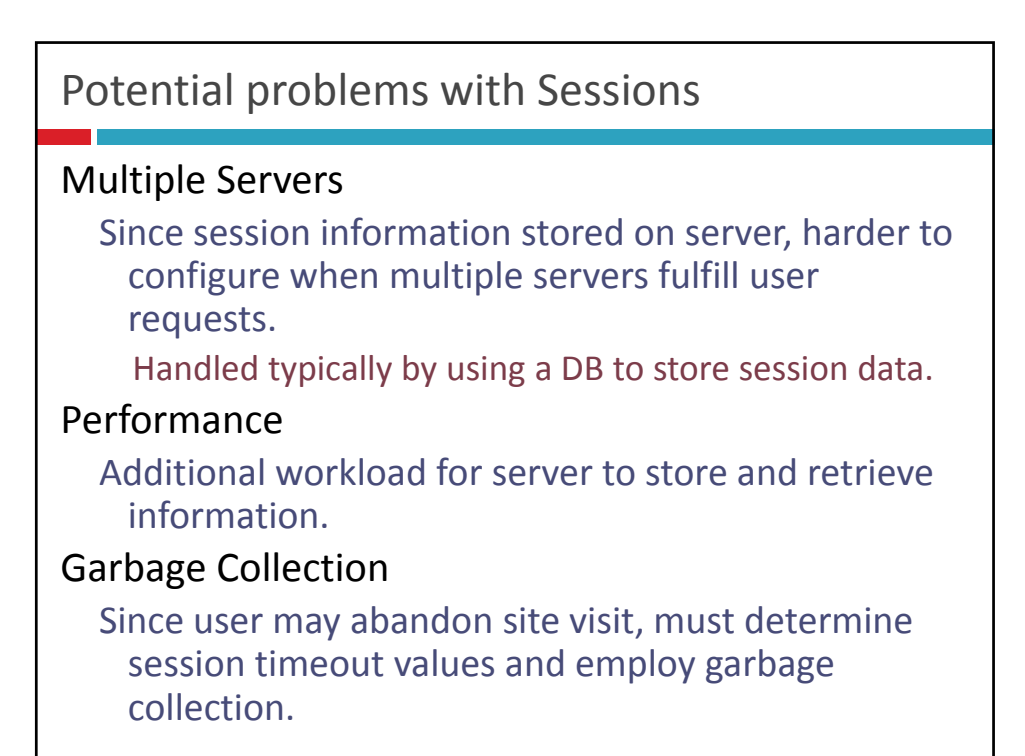

# Potential problems with Sessions

#### Bookmarking

Unlike GET parameters which can be bookmarked, data moved from page to page is lost when the user bookmarks a page and returns later.

#### **Security**

If a user can counterfeit a SESSION cookie, they could "hijack" another user's interaction session.

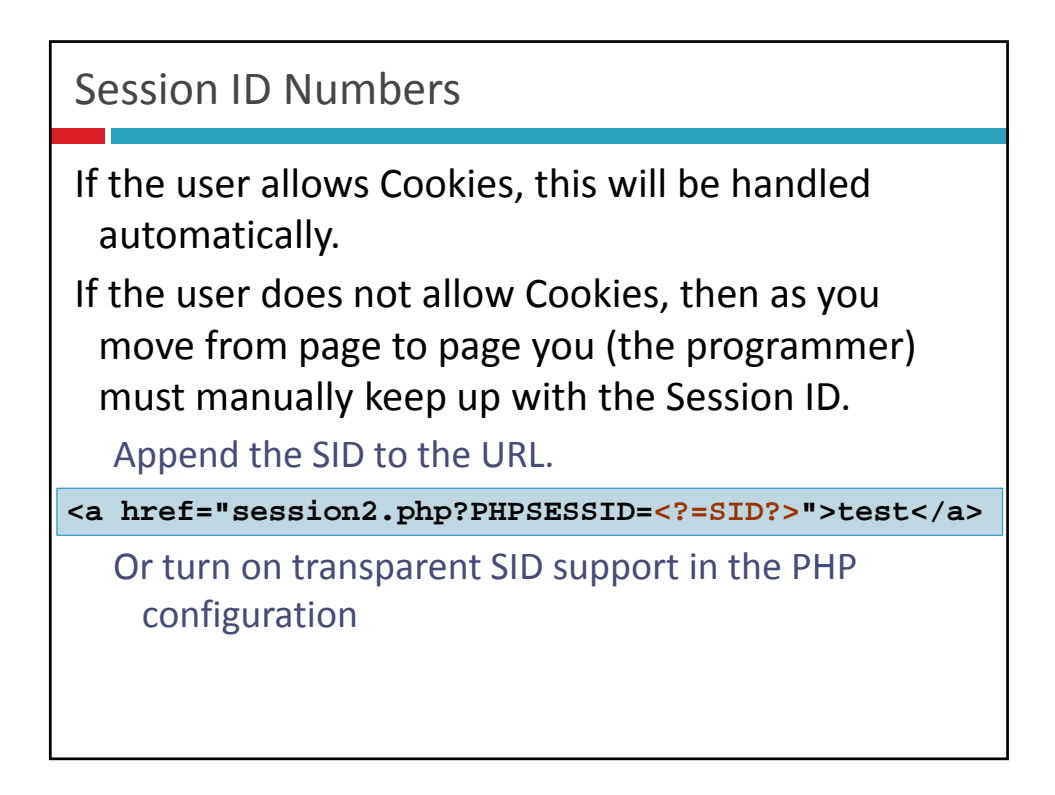

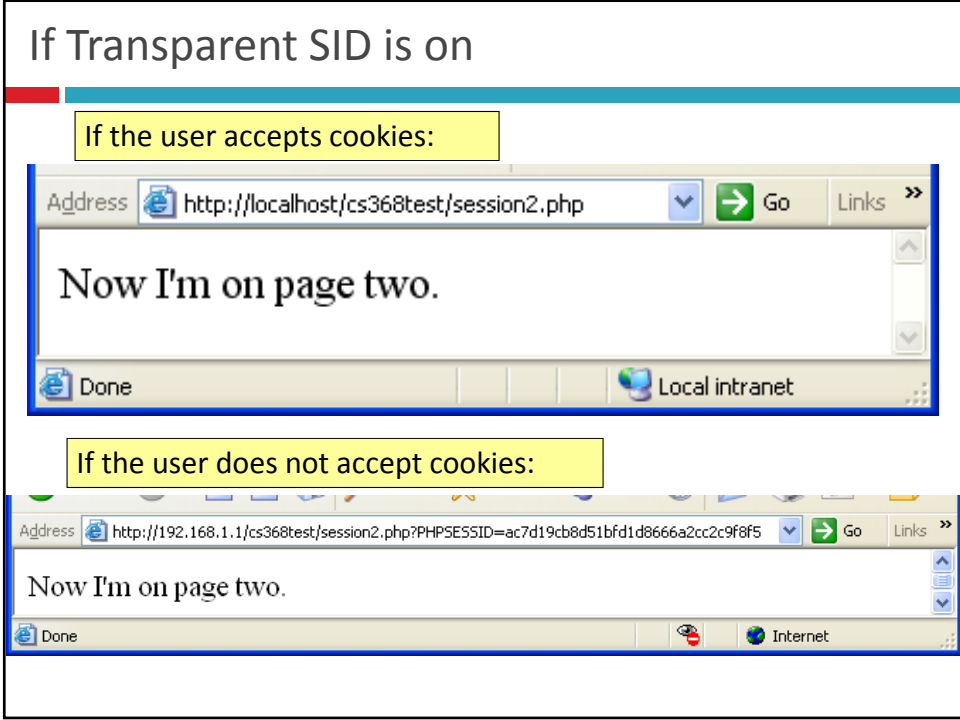